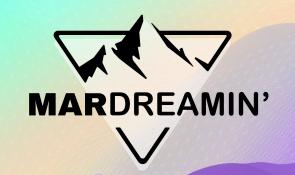

### How Salesforce Marketing Cloud Works With Consent Management Framework

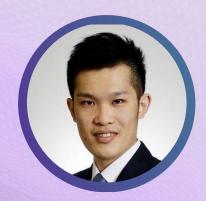

Wilson Gong
Senior Salesforce Marketing Cloud Architect
Capgemini

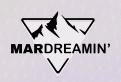

# Thanks To Our Incredible Sponsors!

# SERĈANTE

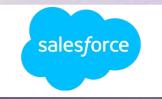

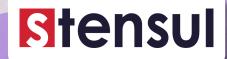

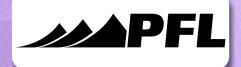

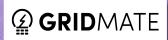

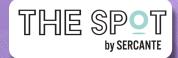

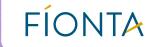

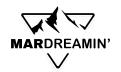

### About me

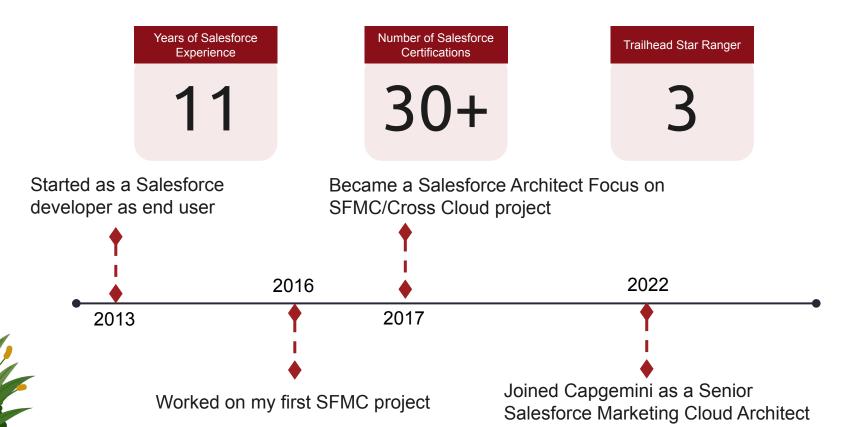

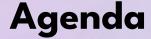

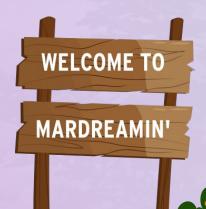

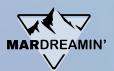

- What is Consent Management Framework and why you need it
- Different scenarios to apply consent objects
- Consent Data Model in SFMC
- Consent Dataflow
- How do you use the consent in SFMC
- Demo
- Q&A

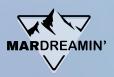

What you will walk away with today

Know what Consent Management Framework is

How you can use it to manage consent

How you can leverage it in SFMC

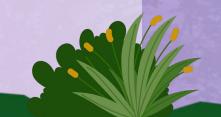

# What is Consent Management Framework and why you need it

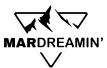

### Introduction to Salesforce Consent Management

### What is Salesforce Consent Management Framework

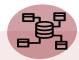

A data model in Salesforce CRM that provides flexibility to capture and manage consent data

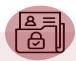

Track opt in/out for specific brands, communication purposes, channels and contact points

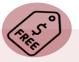

Consent management object records aren't counted toward your storage usage.

### Why do you need it

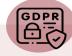

Comply with data protection and privacy regulations

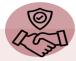

Give customers control over their own data

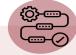

Streamline the data privacy management processes

# Consent Management Data Model

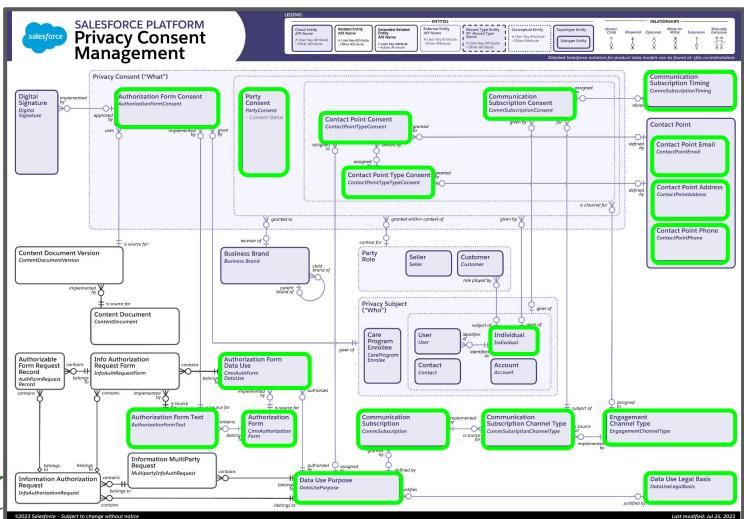

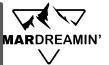

Consent Objects

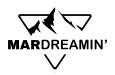

### Consent Management Data Model

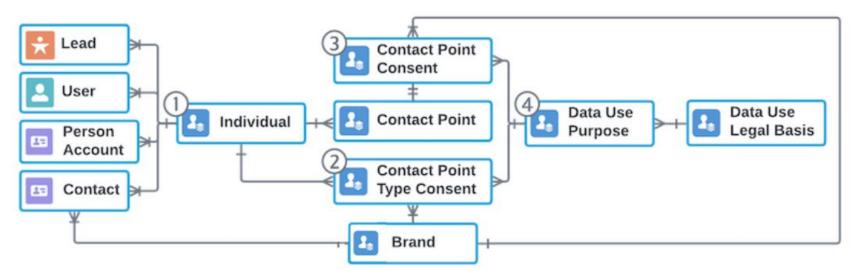

Consent is managed in the data model on **four levels**:

- Global consent
- 2. Engagement channel consent
- 3. Contact point consent
- 4. Data use purpose

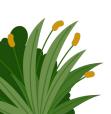

# Scenarios to apply consent objects

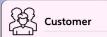

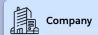

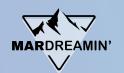

# Scenario 1 1 Brand, 1 Contact point per Channel

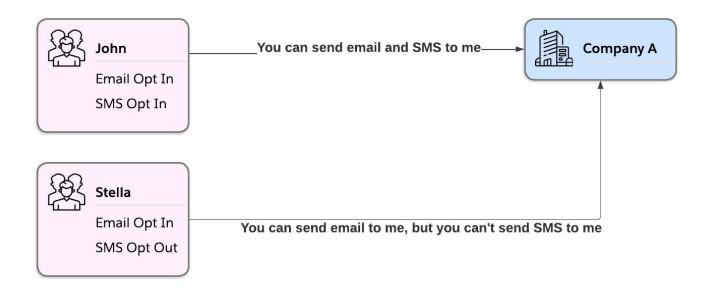

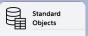

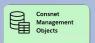

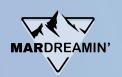

# Scenario 1 1 Brand, 1 Contact point per Channel

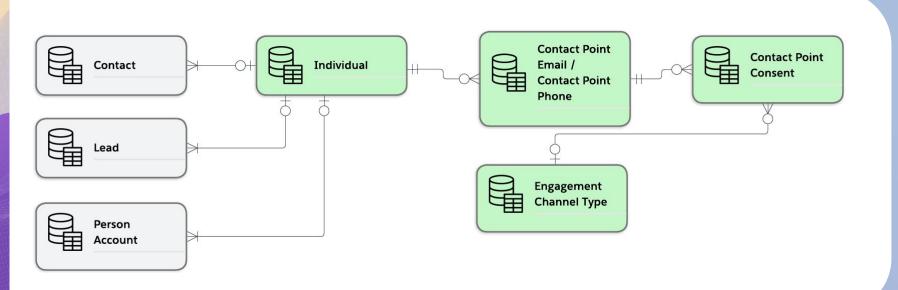

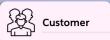

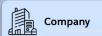

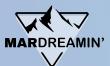

# Scenario 2 Multiple Brands, 1 Contact point per Channel

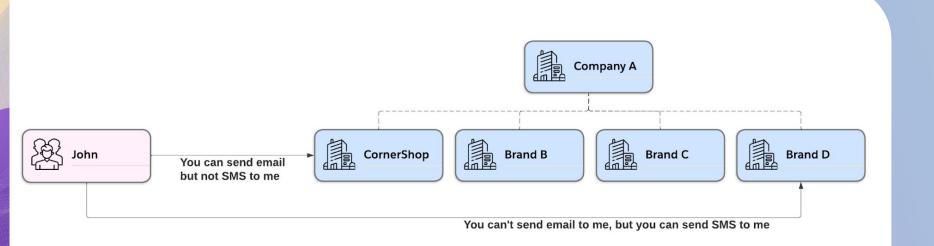

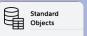

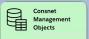

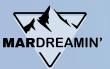

# Scenario 2 Multiple Brands, 1 Contact point per Channel

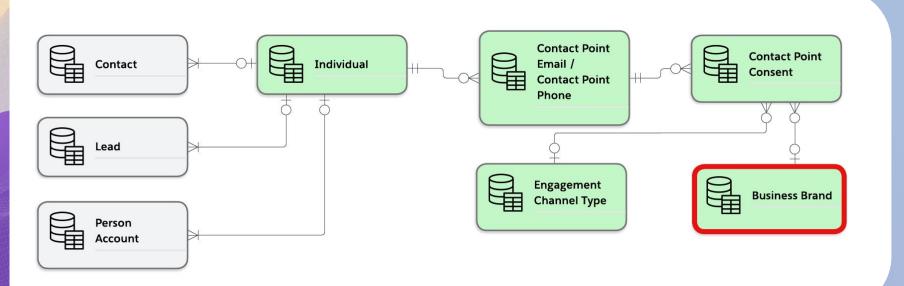

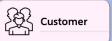

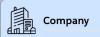

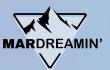

# Scenario 3 - Mardreamin Multiple Brands, Multiple Contact points per Channel

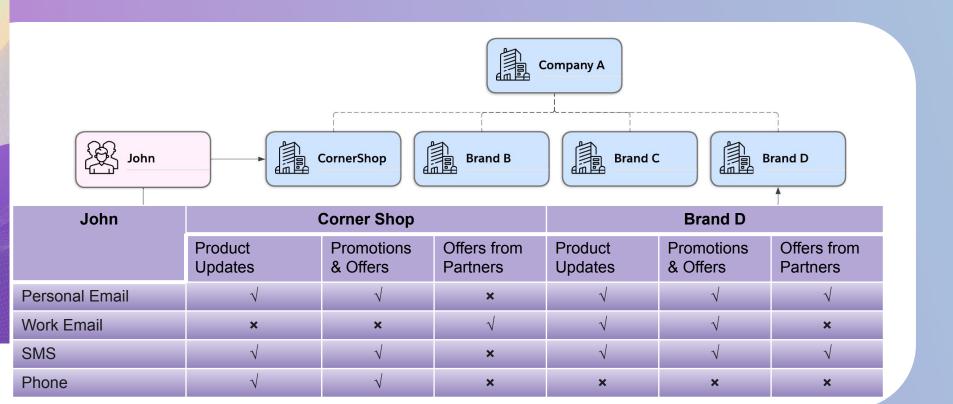

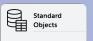

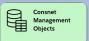

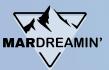

# Scenario 3 - Multiple Brands, Multiple Contact points per Channel

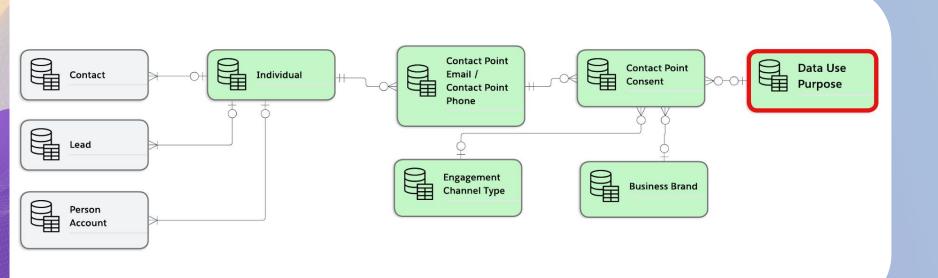

# Different options to leverage consent data model

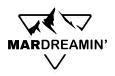

### **Option 1 - Sync to Data Cloud**

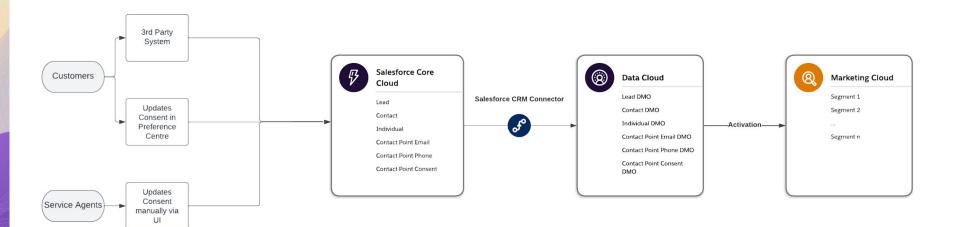

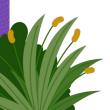

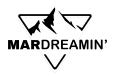

# **Option 2 - Sync to SFMC**

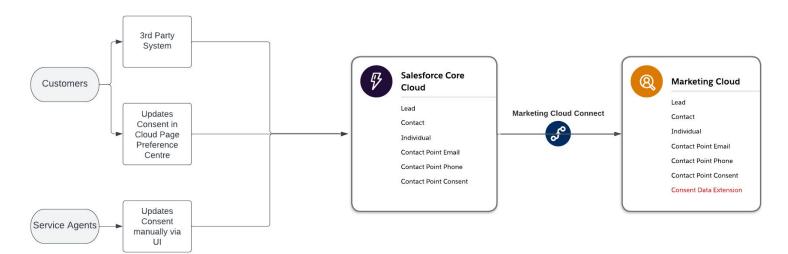

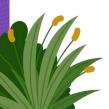

# Consent Data Model in SFMC

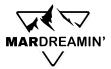

### **Data Model - SFMC Consent Data Extension**

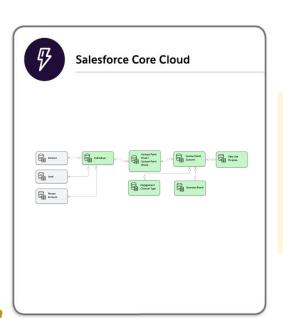

Transformation (denormalization)

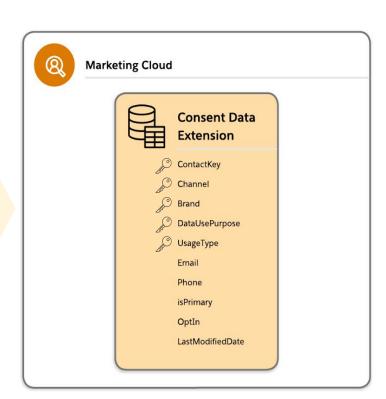

# **Consent Dataflow**

### **Dataflow**

How consent is passed to Salesforce Marketing Cloud

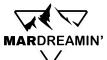

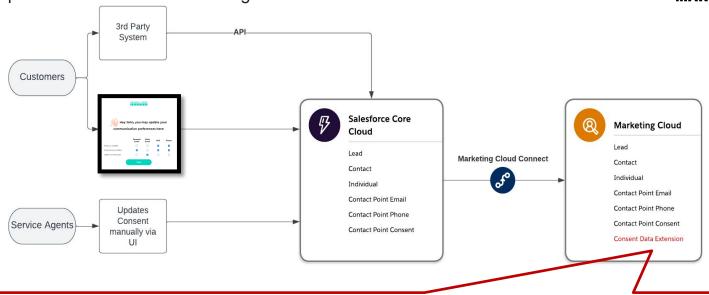

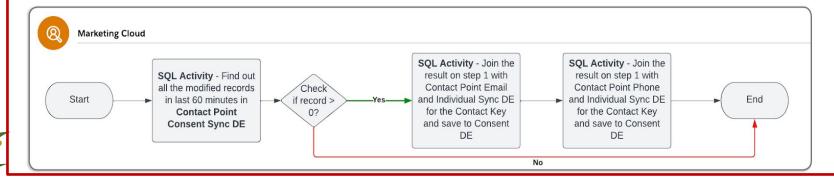

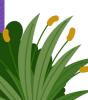

# How do you use the consent in SFMC

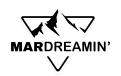

### How do you leverage the Consent DE

Option 1 – Use SQL Query to prepare a Sendable Data extension (Recommended)

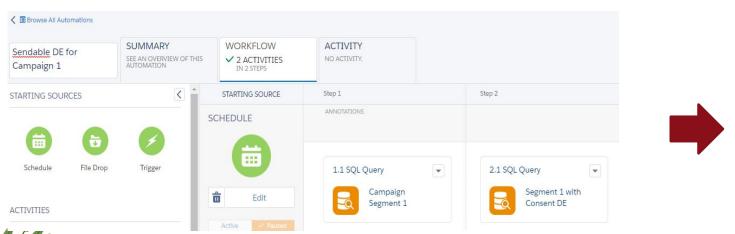

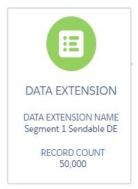

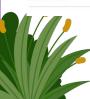

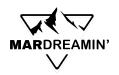

### How do you leverage the Consent DE

Option 2 – Use filtered Data Extension & Journey Builder Filter Contacts function

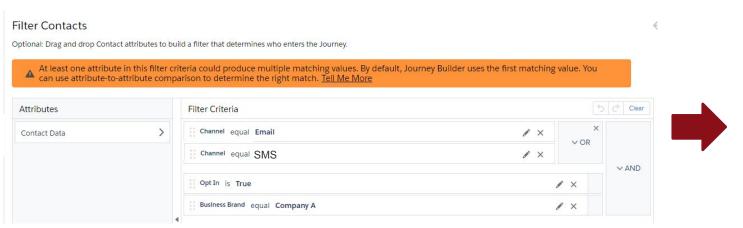

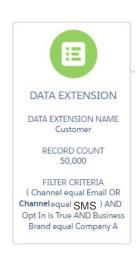

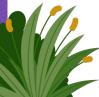

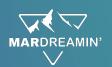

### **Design assumptions**

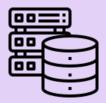

Salesforce CRM is the system of records for consents

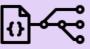

Any updates to consents will happen in CRM first and subsequently to the other systems

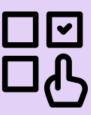

Only relevant/selected objects from Consent Management framework are used in the design but not all objects

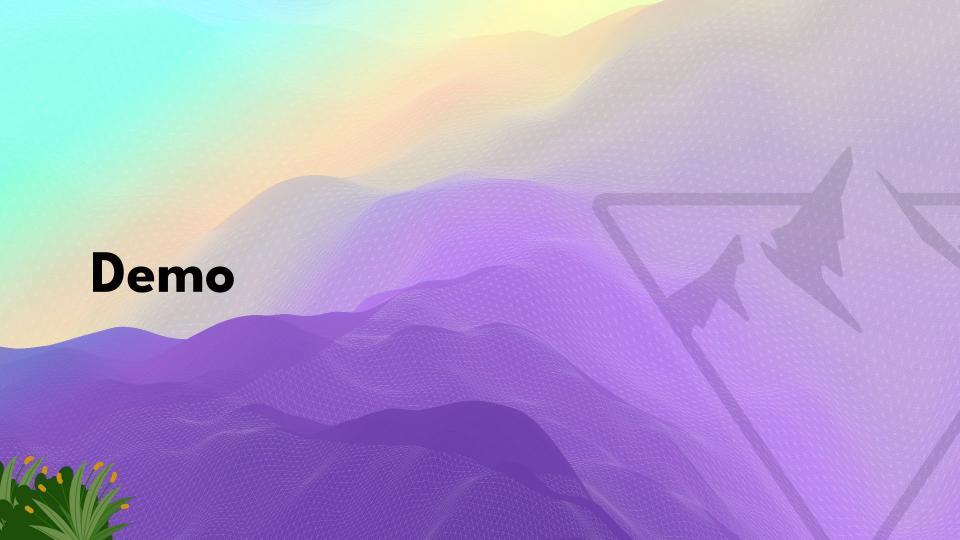

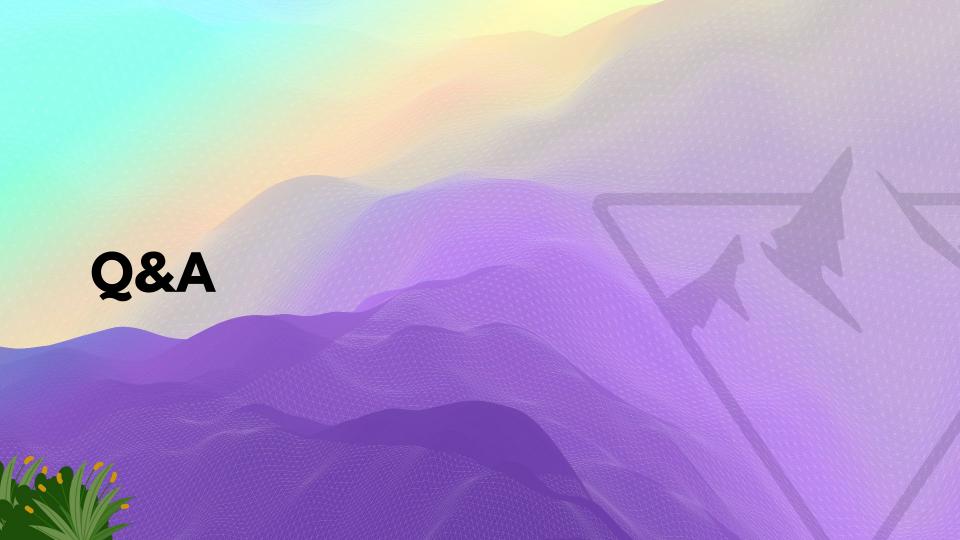

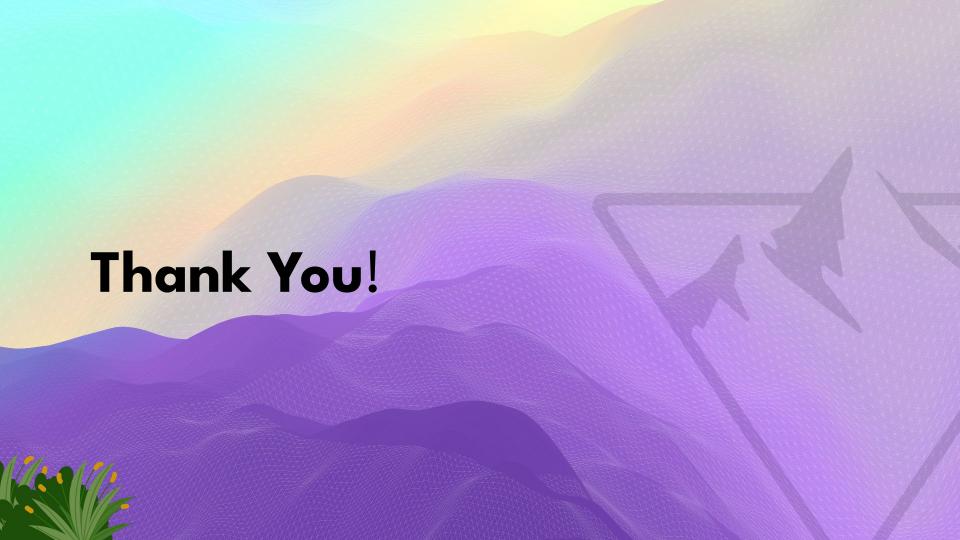